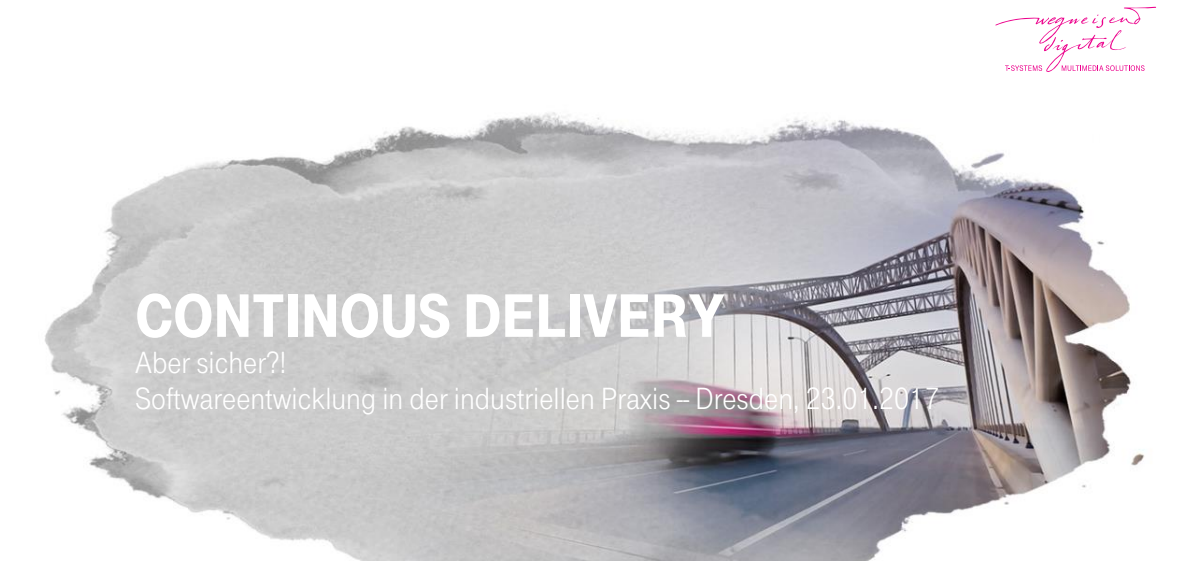

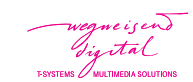

#### Jan Dittberner

- **-** Softwarearchitekt
- Themen: Linux, PKI, Automatisierung, …
- **-** Debian Developer
- **Teamlead Infrastructure CAcert.org**

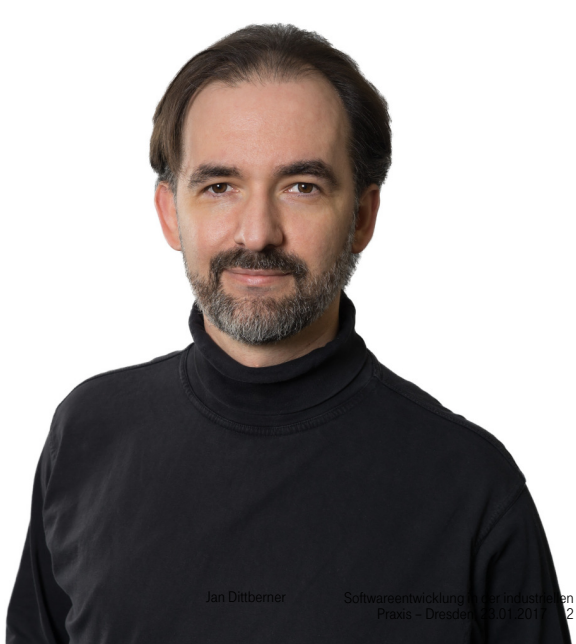

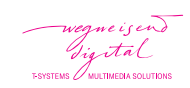

#### DevDay.17 - https://www.devday.de/

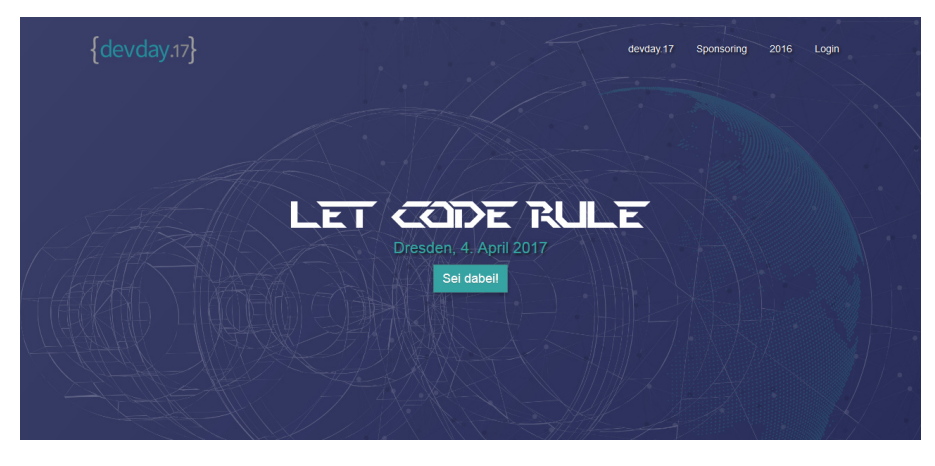

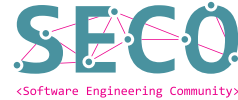

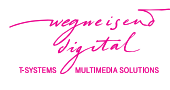

Continous Delivery

Entwicklungsumgebungen

Nachvollziehbare Deployments

Security-Aspekte

Fazit

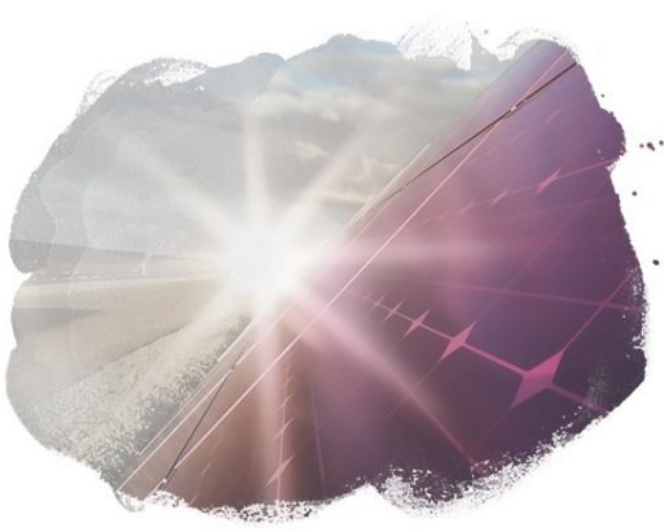

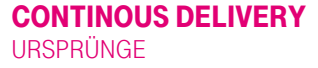

vegne is end<br>Jig tal<br>ressens l'unimensemmens

2001: Principles behind the Agile Manifesto http://agilemanifesto.org/principles.html

"Our highest priority is to satisfy the customer through early and continuous delivery of valuable software."

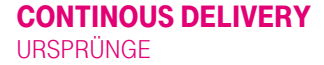

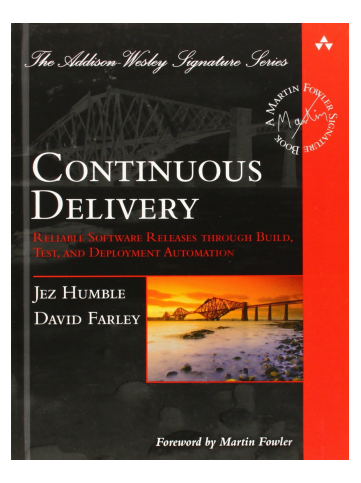

2010: Jezz Humble, David Farley, "Continuous Delivery: Reliable Software Releases Through Build, Test, and Deployment Automation" (Addison-Wesley Signature)

# $\mathbf{T}\cdot\text{-} \mathbf{Systems}\cdot$

wegne is end<br>Fig tal

#### Works on my machine

- **-** Entwicklung lokal
- Software manuell oder mit IDE zusammengebaut
- manuell Entwicklergetestet
- Austausch per Fileshare, E-Mail, …

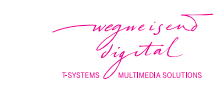

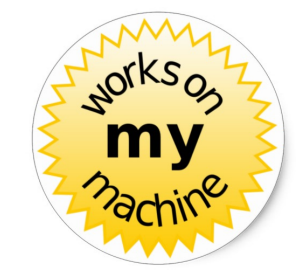

Quelle: blog.codinghorror.com

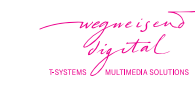

#### Grundlegendes Bewusstsein für Qualität

- **-** Entwicklung lokal
- Einsatz von Versionskontrolle
- Softwarebuild automatisiert mit Skripten oder Tools wie gradle, Maven, ant, make, …
- **Unittests**
- $\blacksquare$  ...

#### Continuous Integration

- **-** Entwicklung lokal
- Commit/Push in gemeinsames Sourcecode-Repository
- automatischer Build auf Continuous Integration Server (z.B. Jenkins)
- automatische (Unit-)Tests auf Continous Integration Server
- Feedback an Entwickler
- Ablage von Ergebnissen in Repositories

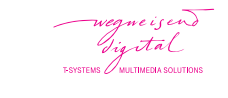

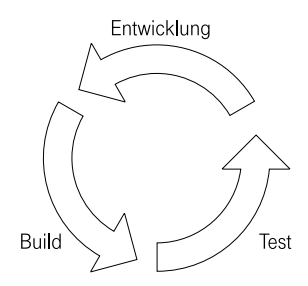

# wegwe is end<br>Ing ital<br>TESYSTEMS D'MULTIMEDIA SOLUTIONS

#### Continuous Delivery

- **Erweiterung von Continous Integration**
- automatisches Deployment der gebauten Software
- automatische Konfiguration von Umgebungen/Software
- umgebungsspezifische Tests
- Feedback an Entwickler/Tester/Betriebsteam/Kunden

# wegwe is end<br>Ig it al<br>T-SYSTEMS D'UNITMEDIA SOLUTIONS

#### Continuous Delivery

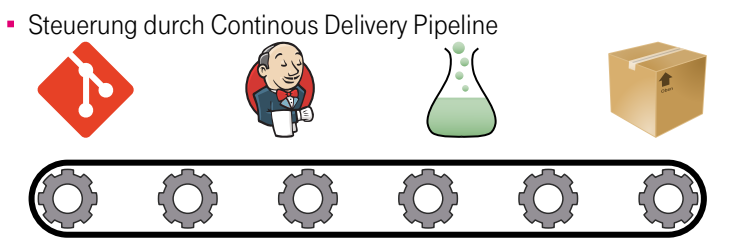

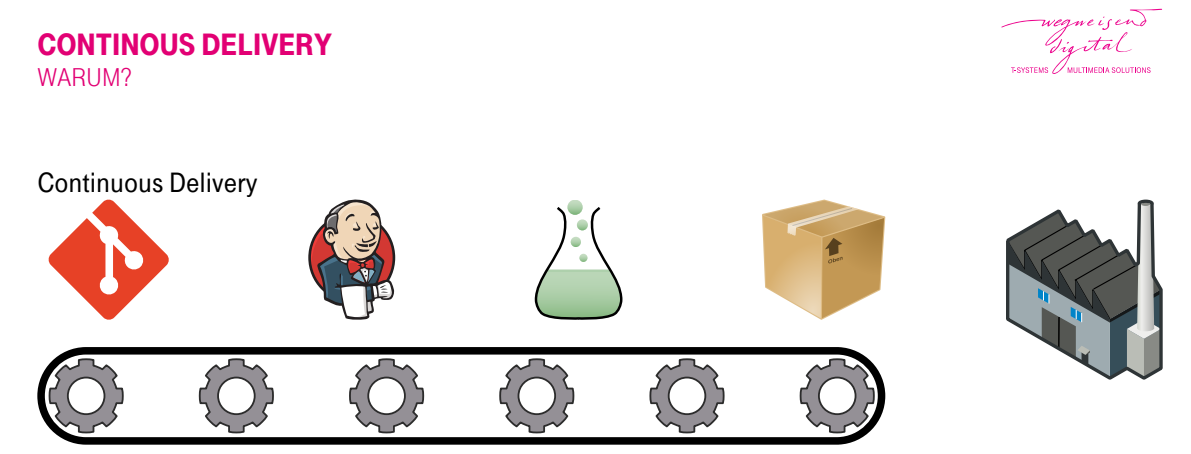

- **Features schneller beim Anwender**
- **·** schnelles Feedback
- Qualitätssteigerung
- mehr "'Denkarbeit"' statt langweiliger Routine

#### CONTINOUS DELIVERY AUTOMATISIERUNG

- **-** Softwarebuild
- Unit-, Acceptance-, Integration-, Performance-, …-Test
- Umgebungsbereitstellung (Provisionierung)
- Deployment
- **-** Lieferprozesse
- **-** Dokumentation
- Monitoring/Reporting
- …alles was sonst noch Routine sein sollte

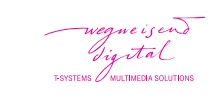

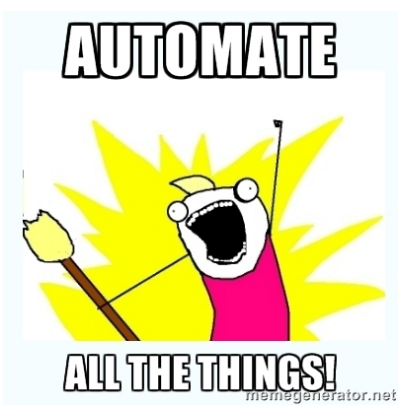

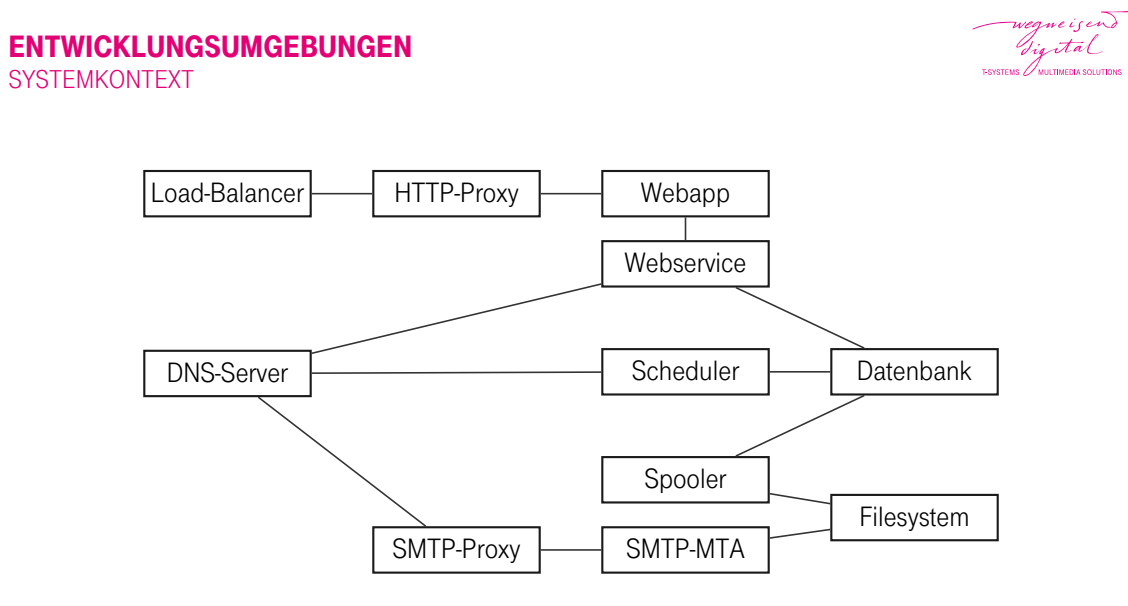

Figure: vereinfachtes Architekturbild

# $\mathbf{T}\cdot\text{-} \text{Systems} \cdot$

#### ENTWICKLUNGSUMGEBUNGEN PUPPET

e i se Gigital systems *(* **/**<br>MULTIMEDIA SOLUTION

https://puppetlabs.com

- Tool für Configuration Management
- **-** Infrastruktur wird als Code beschrieben (Puppet DSL, YAML, Ruby)
- neue Maschinen können innerhalb weniger Minuten nachvollziehbar eingerichtet werden
- kann auch mit anderen Tools realisiert werden (Beispiel cfengine, Saltstack, Ansible, …)

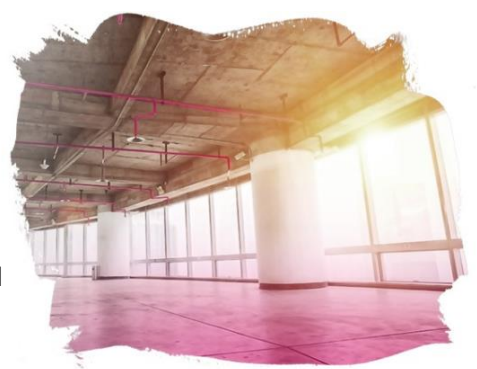

#### ENTWICKLUNGSUMGEBUNGEN PACKER UND VAGRANT

https://www.packer.io https://www.vagrantup.com

- Mit Packer kann man sauber definierte Basisimages erstellen
- Vagrant steuert (lokale) VMs über eine textuelle Beschreibung
- dadurch können Entwickler mit einem produktionsnahen OS arbeiten
- gleicher Puppet-Code für lokale und andere Umgebungen
- **lokaler Test von Deployments möglich**

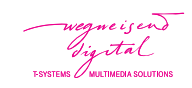

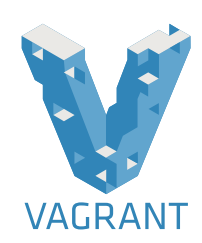

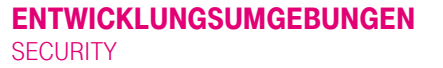

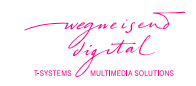

Auch Sicherheitsfunktionalität sollte produktionsnah umgesetzt sein:

möglichst gleiche Einstellungen, Schlüssellängen, Algorithmen, …auch in Entwicklungs- und Testumgebungen

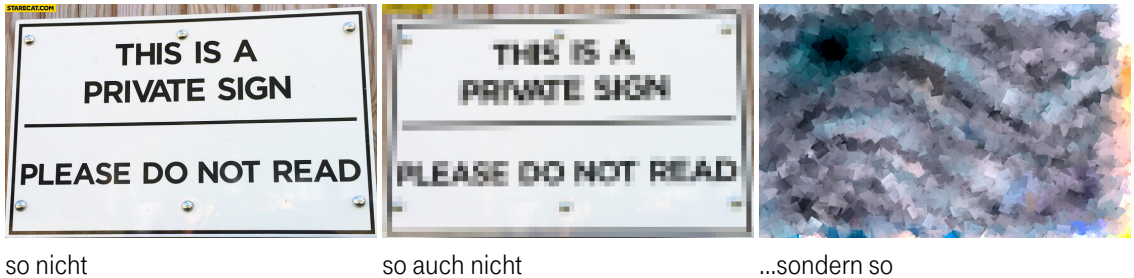

so nicht Quelle: starecat.com

#### NACHVOLLZIEHBARE DEPLOYMENTS DEPLOYMENTS

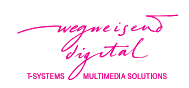

- … müssen nachvollziehbar sein und zur Software passen
- … müssen getestet werden
- auch Änderungen an der Persistenzschicht (z.B. Datenbankänderungen) gehören dazu
- … und natürlich Konfigurationsdaten

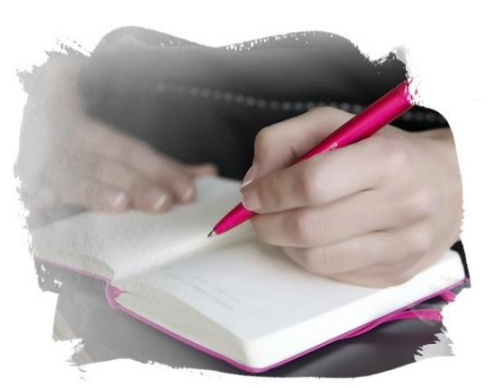

#### NACHVOLLZIEHBARE DEPLOYMENTS **JENKINS**

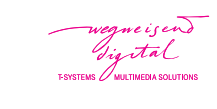

- Software übersetzen, paketieren, automatisch testen mit Maven oder anderem Build-Tool
- Konfiguration der Software vor dem Deployment
- Ausführen von Datenbankmigrationen (bei uns mit Liquibase)
- Deployment auf Entwicklungs- und Testumgebungen

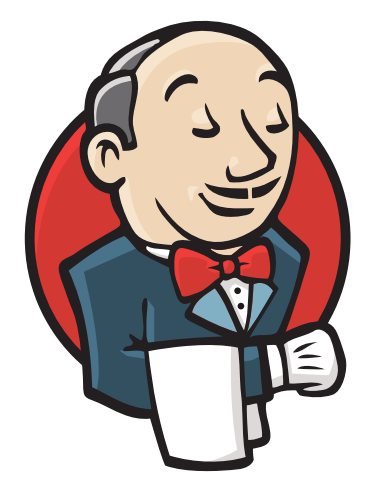

#### NACHVOLLZIEHBARE DEPLOYMENTS METADATEN

e i se Gigital svstems // **/**<br>MULTIMEDIA SOLUTION

Information welcher Softwarestand, in welcher Konfiguration, wo deployt ist

- benötigt für Testaussagen
- benötigt für Monitoring
- beim Build werden Versionen in definierte Dateien geschrieben
- beim Deployment werden daraus Custom Facts für Puppet und Wiki-Seiten
- von Puppet in PuppetDB übertragen

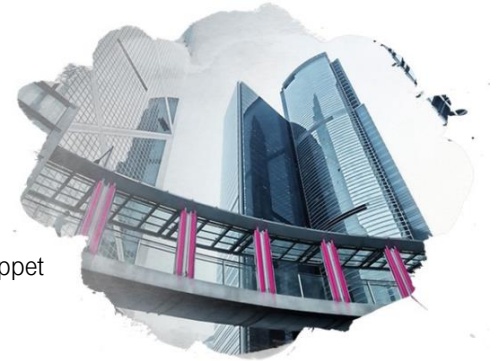

#### NACHVOLLZIEHBARE DEPLOYMENTS MONITORING

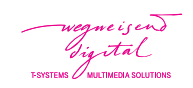

- Auch für Entwicklungs- und Testsysteme nützlich
- Vermeiden von "'Blindflug"', Früherkennung von Problemen
- Üben für den Wirkbetrieb
- um manuelle Einrichtung zu vermeiden registrieren sich unsere Maschinen beim Puppetlauf selbst fürs Monitoring durch Icinga2

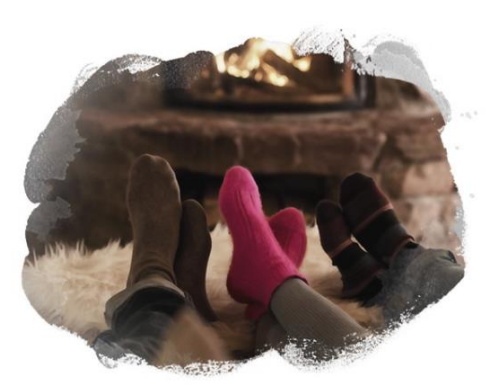

#### SECURITY-ASPEKTE VERSCHLÜSSELUNG VON CREDENTIALS

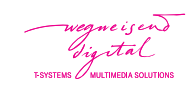

- betriebliche Anforderung: keine Klartextpasswörter on Disk
- **-** Lösungen:
	- Jasypt
	- Wildfly-Vault (Applikationsserver-spezifischer Mechanismus)
	- **Encrypted Tablespaces in Datenbank**
	- Hashicorp Vault

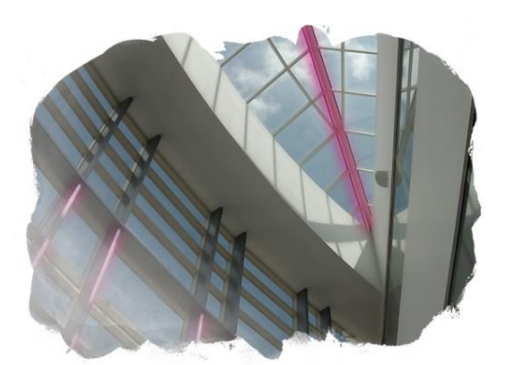

#### SECURITY-ASPEKTE VERSCHLÜSSELUNG VON CREDENTIALS

#### Jasypt

http://www.jasypt.org/

- Verschlüsselung von Properties, Texten oder ganzen Dateien mit Standard-Algorithmen
- einfach integrierbar mit Spring, Hibernate und anderen Java-Frameworks
- Verschlüsselung passiert bei uns während der Deploymentkonfiguration
- Entschlüsselung beim Applikationsstart/ zur Laufzeit

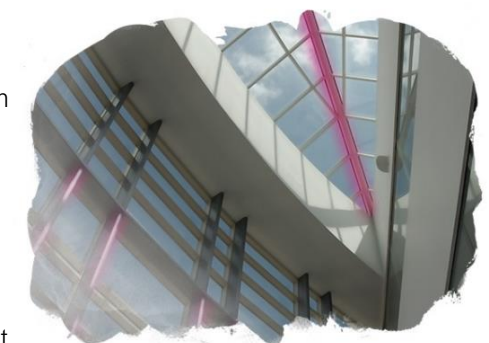

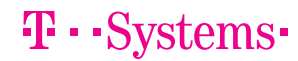

Gigital systems //

**/**<br>MULTIMEDIA SOLUTION

#### SECURITY-ASPEKTE VERSCHLÜSSELUNG VON CREDENTIALS

#### Alternative: Hashicorp Vault

https://www.vaultproject.io/

Vault secures, stores, and tightly controls access to tokens, passwords, certificates, API keys, and other secrets in modern computing. Vault handles leasing, key revocation, key rolling, and auditing. Through a unified API, users can access an encrypted Key/Value store and network encryption-as-a-service, or generate AWS IAM/STS credentials, SQL/NoSQL databases, X.509 certificates, SSH credentials, and more.

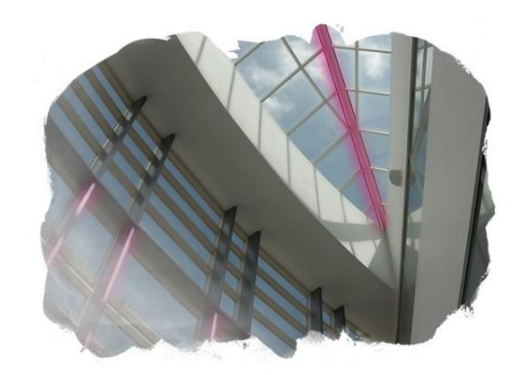

## $\mathbf{T}\cdot\text{-} \mathbf{Systems}\cdot$

eisend Tigetal SYSTEMS AULTIMEDIA SOLUTION

#### SECURITY-ASPEKTE ZERTIFIKATE

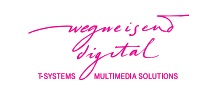

- Anforderung: Alle Netzwerkverbindungen müssen TLS-verschlüsselt sein
- Herausforderung: mehrere hundert gültige Zertifikate in unterschiedlichsten Keystore-Formaten benötigt
- **Lösung:** 
	- Projekt-CA inkl. OCSP-Responder für Entwicklung und Test (aktuell auf Basis von OpenSSL)
	- Maven-Plugins für Erzeugung von Signing-Request und Keystore-Formaten
	- Jenkins-Jobs für Steuerung der CA, Erzeugung von umgebungsspezifischen Keystores und Checks auf Zertifikatsablauf

#### SECURITY-ASPEKTE ZUGRIFF AUF MASCHINEN

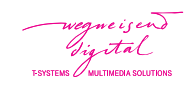

- dedizierte Applikationsnutzer
- zentrale Verwaltung von SSH-Keys (SKM)
- Verteilung des SKM-Master-Keys per Puppet
- **-** kein Zugriff auf Produktionsmaschinen für Entwicklungs-/Testteam

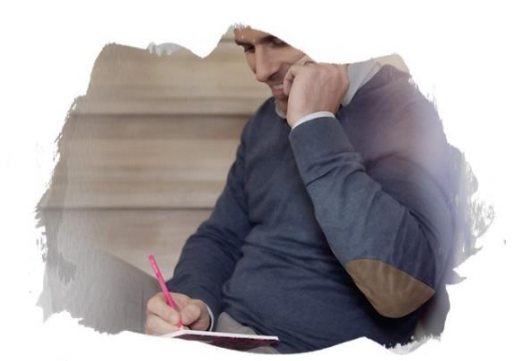

#### SECURITY-ASPEKTE ABSICHERUNG DER (ORACLE-)DATENBANK

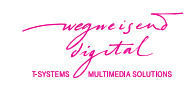

- **Encrypted Tablespaces**
- Database Vault
	- ermöglicht Vier-Augen-Prinzip für Datenbankänderungen
	- verhindert Datenzugriff auch für DBAs
- **zu beachten bei Datenbankmigrationen**

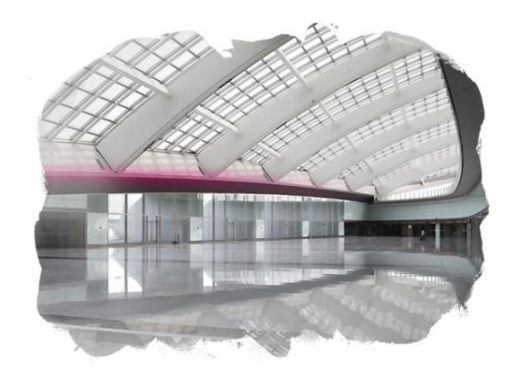

#### SECURITY-ASPEKTE ABSICHERUNG VON DEPLOYMENTS

Gigital SYSTEMS  $\mathbb Z$  MULTIMEDIA SOLUTION

- unkonfigurierte Lieferartefakte
- Konfigurationsdateien nur als Templates in der Lieferung
- **Konfigurationsdaten liegen in getrennten** Repositories
- Konfiguration findet auf separaten Maschinen statt
- Deployment per Key-Based SSH

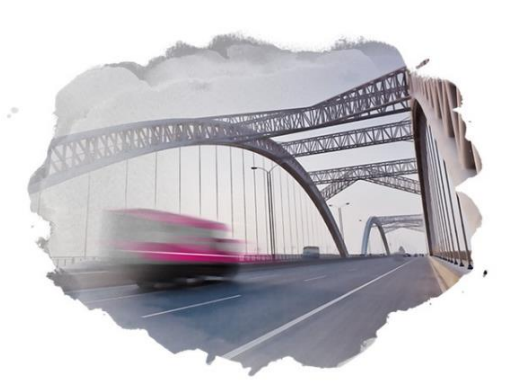

#### FAZIT

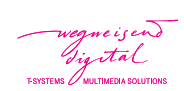

- Continuos Delivery ist sinnvoll auch für sicherheitsrelevante Projekte
- **Entwicklungs- und Testumgebungen so** wirkbetriebsnah wie möglich
- Alles automatisieren auch Security-Aspekte

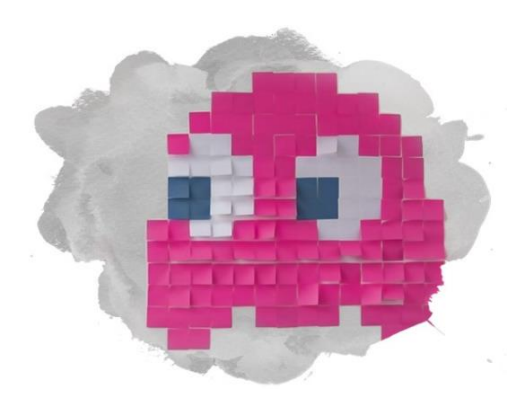

#### KONTAKT

#### Jan Dittberner

T-Systems Multimedia Solutions GmbH

Mail: jan.dittberner@t-systems.com Twitter: @jandd

https://coffeestats.org/

# $\mathbf{T}\cdot\text{-} \text{Systems} \cdot$

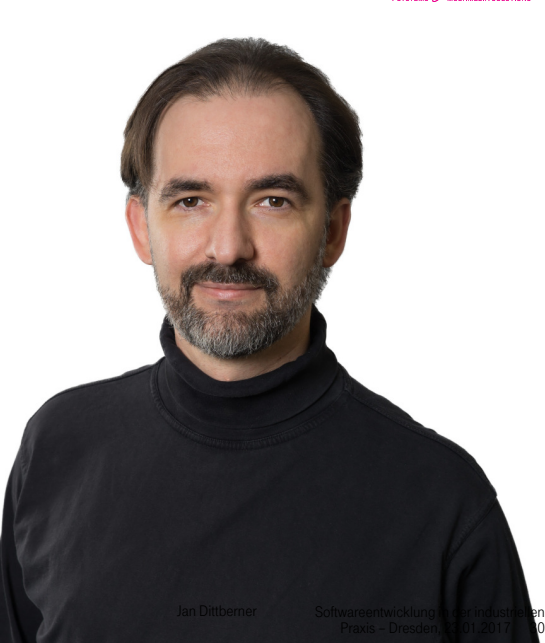

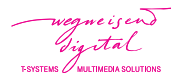